**Federal GIS Conference** 2014

February 10–11, 2014 | Washington DC

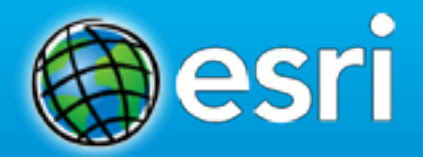

# **Crafting Python – CAD to ArcGIS**

Joel McCune

# **Work smarter…not harder –Allan F. Morgensen**

- **Tools**
- **Resources**

#### • **Tools**

- **ArcGIS Python Dialog**
- **Error codes**
- **Save as from ArcGIS Desktop Python dialog**
- **IDE – PyScripter**

#### • **Tools**

#### • **Resources**

- **ArcGIS Help Documentation**
- **ArcPy Café (http://arcpy.wordpress.com/)**
- **Python Documentation (http://docs.python.org/2/)**
- **StackOverflow (http://stackoverflow.com/)**
- **GIS StackExchange (http://gis.stackexchange.com/)**
- **GitHub (http://github.com)**
- **ArcGIS Python Forums (http://forums.arcgis.com/forums/117-Python)**
- **Flex your Google-fu**

## **CAD to ArcGIS**

- **Problem:**
	- **CAD = single geometery with multiple "layers"**
	- **Each CAD layer needs to be a discrete ArcGIS feature class**

# **CAD to ArcGIS**

#### • **Problem:**

- **CAD = single geometery with multiple "layers"**
- **Each CAD layer needs to be a discrete ArcGIS feature class**
- **Solution**

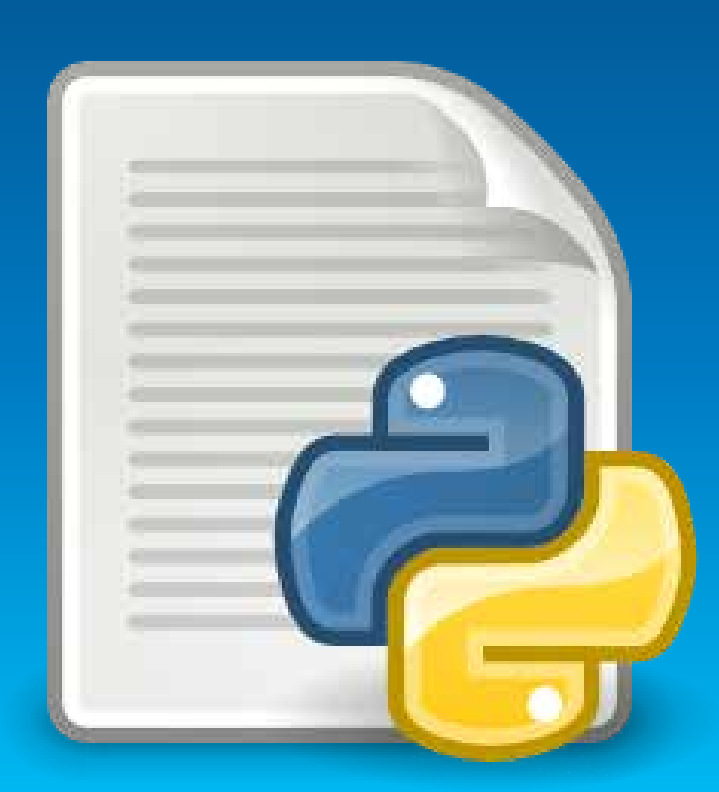

Crafting Python

# **CAD to ArcGIS**

Joel McCune

#### • **Tools**

- **ArcGIS Python Dialog**
- **Error codes**
- **Save as from ArcGIS Desktop Python dialog**
- **IDE – PyScripter**
- **Resources**
	- **ArcGIS Help Documentation**
	- **ArcPy Café (http://arcpy.wordpress.com/)**
	- **Python Documentation (http://docs.python.org/2/)**
	- **StackOverflow (http://stackoverflow.com/)**
	- **GIS StackExchange (http://gis.stackexchange.com/)**
	- **GitHub (http://github.com)**
	- **ArcGIS Python Forums (http://forums.arcgis.com/forums/117-Python)**
	- **Flex your Google-fu**

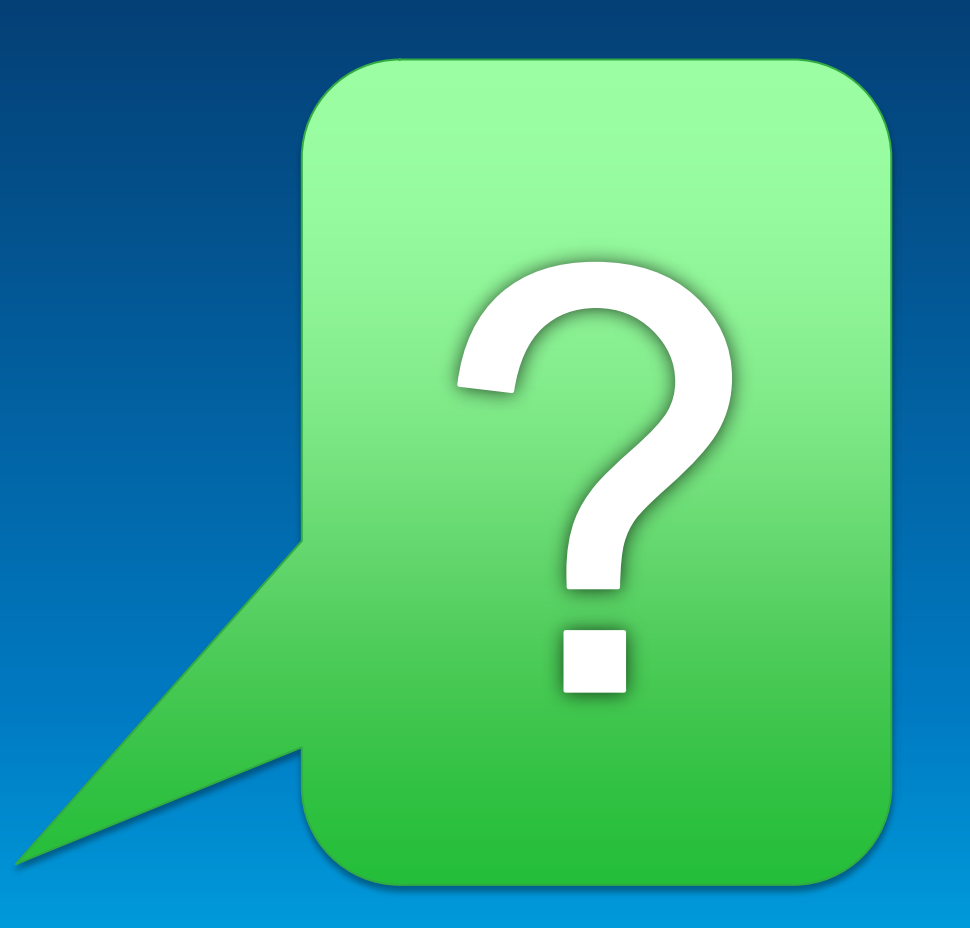

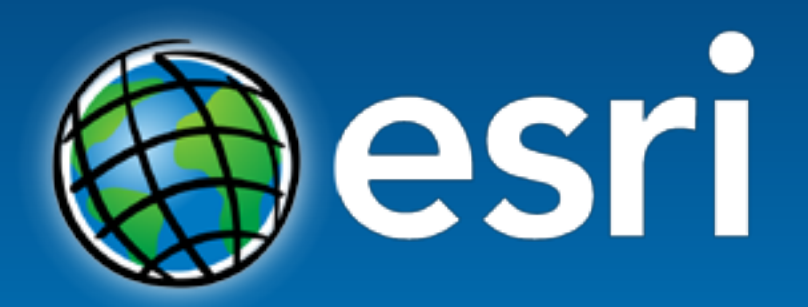

Understanding our world.